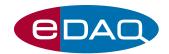

### **HV Sequencer** (Model ER230)

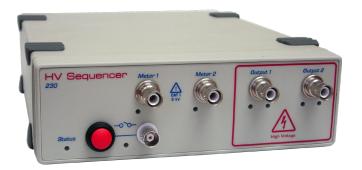

- $\bullet$  Up to  $\pm 3000~V^*$  at  $700~\mu A$
- Dual channel operation
- Monitor current and voltage
- Piggyback units for four channels
- Serial communication
- Trigger external devices

#### Description

The HV Sequencer (ER230) is a dual channel high voltage power supply especially designed for electroosmotic flow (EOF) applications using microfluidic chips.

#### **Applications**

- Microfluidic chip channel electrophoresis
- Electrokinetic chromatography
- Micro reactors/mixers using EOF pumping

### Compatibility

Sequencer<sup>™</sup> control software is supplied for Windows Vista, XP or later computers. In addition, serial communication via a USB port is supported for users wishing to develop their own sequencing software.

The HV Sequencer is powered from the 12V DC mains adaptor (supplied).

### Accessories

Suitable for microchip electrophoresis with:

- C4D Microchip Electrophoresis Platform, ET121
- C4D Micronit Platform, ET122

both of which are supplied with suitable cabling.

Also available is a set of four high voltage cables, SHV connector to bare wire termination (EC230), for attachment to other devices.

#### **Features**

The HV Sequencer comprises two independent programmable high voltage supplies, and two metering inputs that can provide a high impedance voltmeter connection or a low impedance current measuring circuit.

Monitoring of voltage and current are also provided on the high voltage output terminals to quickly identify any problems caused by bubbles and other channel blockages. Feedback control of output voltage provides for accurate and stable operating conditions.

Programmable, rear panel, logic outputs can be used to control external devices.

The system can be expanded by piggybacking a second Sequencer via the I<sup>2</sup>C back panel connectors. This arrangement provides four synchronised (sub-millisecond timing) high voltage outputs for more complex experimental protocols.

The easy-to-use Sequencer<sup>™</sup> software (supplied) creates tables of sequences of voltage levels for applying to the various fluidic ports of the microchip.

A safety interlock features ensures that the unit can only be armed by conscious action of the user.

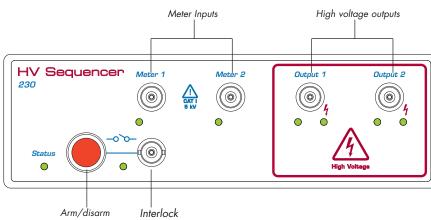

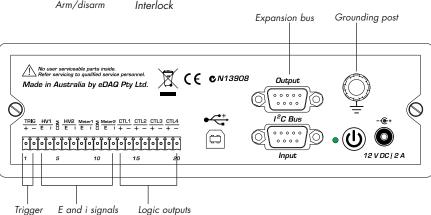

## Serial Interface

Multiple units (or piggybacked pairs of units) can be operated as virtual RS232 devices using a serial protocol over a USB connection with custom written software or using packages such as:

- LabVIEW<sup>TM</sup>, www.ni.com
- Connect<sup>TM</sup>, www.labtronics.com/DI/RS232\_Software.htm
- WinWedge®, www.taltech.com/products/winwedge.html
- $\bullet \ \ \mathsf{HyperTerminal^{TM}}, \ \mathsf{www.microsoft.com}$

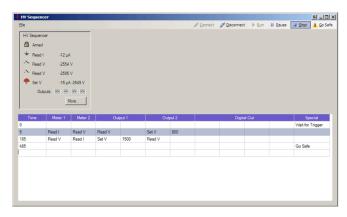

Example window of the Sequencer $^{\text{TM}}$  control software

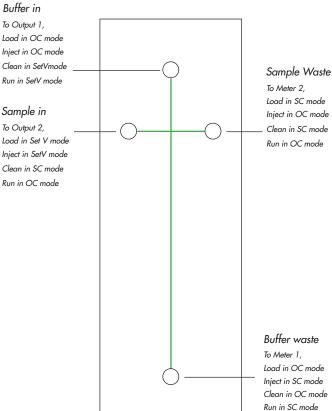

One possible sequence for loading, injecting and running a mixture for separation.

# **Specifications**

| High voltage outputs:      | 2, SHV connector                                                                                                    |
|----------------------------|----------------------------------------------------------------------------------------------------|
| High voltage meter inputs: | 2, SHV connector                                                                                                    |
| Maximum output voltage:    | ±3 kV per channel *(±5 kV on special order)                                                                                                    |
| Minimum output voltage:    | ±200 V                                                                                                    |
| Maximum output current:    | 700 μA per channel                                                                                                    |
| Ripple:                    | < 0.1%                                                                                                    |
| Rise/fall time:            | < 5 ms (same polarity)                                                                                                    |
| Meter modes:               | OC, open circuit<br>SC, short circuit to ground (current meter)<br>HiZ, high impedance voltmeter                                                      |
| Output modes:              | OC, open circuit<br>SC, short circuit to ground (current meter)<br>HiZ, high impedance voltmeter<br>SetV, sets voltage (current and voltage reported) |
| Arm:                       | Depress button for more than 1s                                                                                                    |
| Disarm:                    | Depress button briefly                                                                                                    |

| Interlock:                            | Continuous closed circuit, BNC connector                              |
|---------------------------------------|-----------------------------------------------------------------------|
| Trigger input:                        | CC or TTL (software selectable).<br>Rear panel.                       |
| Expansion Ports                       |                                                                       |
| I <sup>2</sup> C ports:               | Power and control bus for other HV Sequencers                         |
| USB Port:                             | Can be used as virtual RS232 port with serial communication protocol. |
| Digital (logic) outputs:              | CC or TTL (software selectable). Non-isolated.                        |
| Physical Configuration                |                                                                       |
| Dimensions (w $\times$ h $\times$ d): | 200 x 65 x 250 mm (7.9" x 2.6" x 9.8")                                |
| Weight:                               | 2 kg (4 lb 6 oz)                                                      |
| Operating voltage:                    | 9 - 16 V DC @ 2 A (12 V nominal)                                      |
| Nominal power needs:                  | < 24 VA                                                               |
| Operating conditions:                 | 0 to 40 °C<br>< 80% humidity (non-condensing)                         |

eDAQ Pty Ltd reserves the right to alter these specifications at any time.

WARRANTY: eDAQ hardware units are supported by a three year warranty

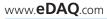